# Stage Février 2016 Du 08/02/16 au 12/02/16

## Tracé des premiers termes d'une suite récurrente

Le but du TP est d'utiliser des outils numériques permettant le tracé d'une ou plusieurs courbes. Vous utiliserez Python via Pyzo.

On commence par ouvrir Pyzo (dans 'Programme' puis 'Prepa' puis 'Pyzo') qui se présente sous forme de trois fenêtres :

- ☞ Un interpréteur : là où l'on fait les calculs et où on a les sorties de nos programmes
- ☞ Un éditeur : là où l'on écrit nos programmes
- ☞ Une fenêtre où sont indiquées les noms de variable utilisés ainsi que leurs types et valeur

### Partie I : Utilisation de matplotlib

Les tracès de courbes sont obtenus avec des fonctions du module 'matplotlib'.

1. On veut tracer la représentation graphique de la fonction f définie par  $f(x) = \frac{\sin(x)}{x}$  $5-4\cos(t)$ Lorsque l'on tape les commandes suivantes :

```
import numpy as np # module contenant les fonctions usuelles
2 \midimport matplotlib.pyplot as plt \qquad # module pour les graphes
3 t = npu. linspace (-10, 10, 1000) \qquad \qquad # liste des abscisses
4 \mid y = (np,sin(t)) / (np,sqrt(5-4*np.cos(t))) # image de ces points
\frac{1}{5} plt.plot (t,y, color = 'red') \qquad # objet graphique des points (t,y)
```
On obtient un graphe dans une fenêtre graphique dédiée avec le graphe voulu. En complétant les commandes suivantes par :

```
| plt. axis ([-10, 10, -1.5, 1.5])
2 plt. axhline (color = 'blue')
\beta | plt. axvline ( color = \beta green ')
4 | z = (1 - np \cdot exp(-t)) / (1 + np \cdot exp(-t))5 \mid \text{plt.plot(t,z, color = 'purple'})
```
Remarquons que si l'on veut le tracé des graphes des fonctions sur plusieurs fenêtres graphiques, on utilise la fonction 'figure' de matplotlib.pyplot en donnant en argument le numéro ou le nom de la fenêtre graphique que l'on veut assigner à ce graphe.

2. De la même façon que précédemment, tracer les graphes des fonctions dénies par :

$$
\begin{array}{ll}\n\text{If } & f(x) = \sqrt{1+x} \\
\text{If } & f(x) = \frac{2}{1+x^2} \\
\text{If } & f(x) = 4x(1-x)\n\end{array}
$$

#### Partie II : Tracé des premiers termes d'une suite récurrente :

On se donne une fonction  $f$  et un réel  $a$ . On considère la suite  $(u_n)_{n\in\mathbb{N}}$  définie par :  $u_0 = a$  et la relation de récurrence  $\forall n \in \mathbb{N}, u_{n+1} = f(u_n)$ .

Le but de ce TP sera de tracer les termes successifs de la suite.

- 1. Etude d'un exemple .
	- On travaille ici avec la suite  $(u_n)_{n\in\mathbb{N}}$  définie par :  $u_0 = 0.2$  et la relation de récurrence :  $\forall n \in \mathbb{N}, u_{n+1} = \sqrt{1 + u_n}.$
	- (a) Question mathématique : Vérifier par récurrence que l suite  $(u_n)_{n\in\mathbb{N}}$  est bien définie et que pour tout  $n \in \mathbb{N}$ ,  $u_n \in [0, 2]$ .
	- (b) Créer la liste des 10 premiers termes de la suite, donc la liste  $[u_0, u_1, \ldots, u_9]$
- (c) Créer la liste des abscisses des points de la liste brisée des graphes suivants. Cette liste est constituée de  $u_0$  puis  $u_0$  puis  $u_1$  et  $u_1$  puis  $u_2$  et  $u_2$  etc... pour donner une liste débutant par  $[u_0, u_0, u_1, u_1, u_2, u_2, \dots]$ .
- (d) Faites de même avec la liste des ordonnées de ces points. Cette liste débutant par  $[0, u_1, u_1, u_2, u_2, \dots]$ .

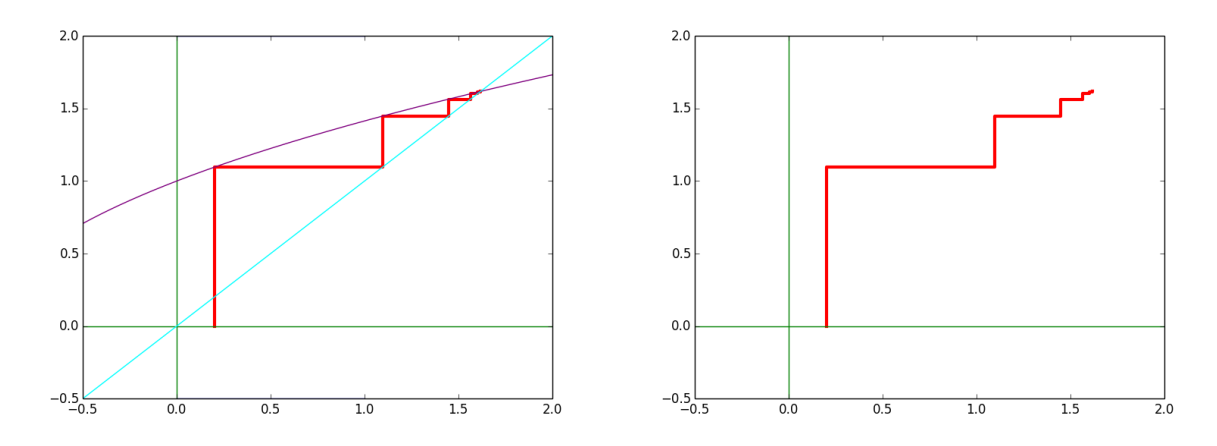

- (e) Dans un même graphe, tracer la ligne brisée, la première bissectrice, le graphe de la fonction  $\nu$ ans un meme grapne, tracer la ligne brisee, la premiere bissectrice, le grapne de la fonction $f$  définie par  $f(x) = \sqrt{1+x}$ , les axes. Le graphe devra ressembler à la figure de gauche ci-dessus.
- 2. Retour au cas général .

En s'inspirant du cas précédent, écrire une fonction Python nommée esca prenant comme argument :

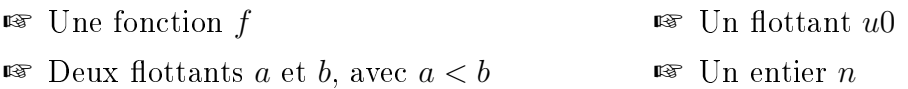

et qui réalise le tracé des *n* premiers termes de la suite  $(u_n)$  définie par  $u_0 = u_0$  et la relation  $∀p ∈ ℕ, u_{p+1} = f(u_p)$ , pour des abscisses et des ordonnées comprises entre a et b. Ce tracé inclura le graphe de la fonction f et la première bissectrice pour des abscisses et des ordonnées comprises entre a et b.

### Partie III : Utilisation du tracé précédent :

1. Utiliser la fonction esca pour les fonctions déja rencontrées.

$$
\begin{array}{ll}\n\text{or} & f(x) = \sqrt{1+x} \\
\text{for} & f(x) = \frac{2}{1+x^2} \\
\text{for} & f(x) = 4x(1-x)\n\end{array}
$$

On choisira plusieurs valeurs de  $u_0$  (dans [0, 1] dans le dernier cas) et on essaiera de conjecturer le comportement en  $+\infty$  des suites correspondantes et éventuellement estimer la 'vitesse de convergence'.

En particulier pour la fonction définie par  $f(x) = \frac{12}{2}$  $\frac{12}{2+x^2}$ , on mettra en évidence le fait que dans la plupart des cas (c'est-à-dire selon la valeur de  $u_0$ ), la suite ne converge pas mais possède un comportement assez simple à déceler.

On constatera qu'en fait de comportement simple, ce n'est pas vraiment le cas avec la fonction  $f(x) = 4x(1-x)$ ... mais on reverra cela dans le déroulement du stage...